## SAP ABAP table VV T588M ESS J24 {Generated Table for View VV T588M ESS J24}

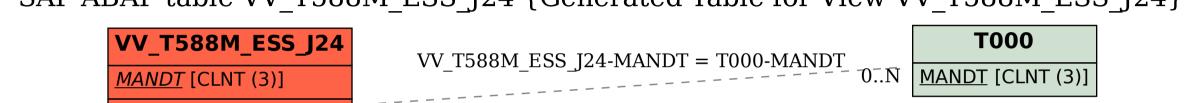

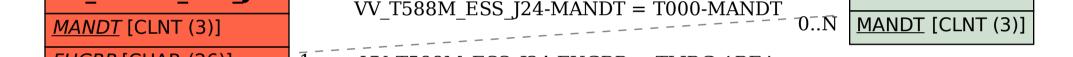

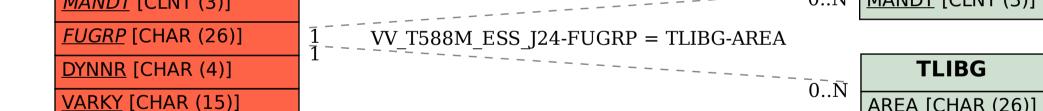

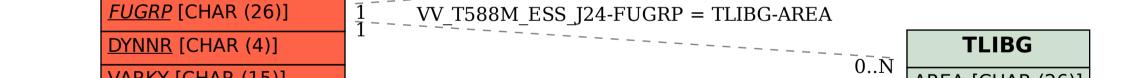

AREA [CHAR (26)]